This documentation introduces developers to Firebird development, with the emphasis on IBExpert as an aid to make your life easier. Even the more experienced Firebird developers will find a wealth of tips here.

- [SQL basics](http://ibexpert.com/docu/doku.php?id=01-documentation:01-06-white-papers:firebird-development-using-ibexpert:sql-basics)  [Youtube Tutorial](https://www.youtube.com/watch?v=SpaVY7t8rkg&feature=c4-overview-vl&list=PLA37DA16590392412&ab_channel=IBExpertise)
- [Creating your first database -](http://ibexpert.com/docu/doku.php?id=01-documentation:01-06-white-papers:firebird-development-using-ibexpert:creating-your-first-database) [Youtube Tutorial](https://www.youtube.com/watch?v=R8WoN1kYHnw&list=PLA37DA16590392412&ab_channel=IBExpertise)
- [Programming the Firebird server](http://ibexpert.com/docu/doku.php?id=01-documentation:01-06-white-papers:firebird-development-using-ibexpert:programming-the-firebird-server)
- [Writing stored procedures and triggers -](http://ibexpert.com/docu/doku.php?id=01-documentation:01-06-white-papers:firebird-development-using-ibexpert:writing-stored-procedures-and-triggers) [Youtube Tutorial](https://www.youtube.com/embed/ncC8QhM1S1w?=1&hl=en_US&hd=1&color1=0x234900&color2=0x4e9e00%5c%3E%3C/param%3E%3Cparam%20name=%5callowFullScreen%5c%20value=%5ctrue%5c%3E%3C/param%3E%3Cparam%20name=%5callowscriptaccess%5c%20value=%5calways%5c%3E%3C/param%3E%3Cembed%20src=%5chttps://www.youtube.com/embed/ncC8QhM1S1w%5c?=1&hl=en_US&hd=1&color1=0x234900&color2=0x4e9e00)
- [Writing exceptions](http://ibexpert.com/docu/doku.php?id=01-documentation:01-06-white-papers:firebird-development-using-ibexpert:writing-exceptions)
- [Firebird 2.0 blocks](http://ibexpert.com/docu/doku.php?id=01-documentation:01-06-white-papers:firebird-development-using-ibexpert:firebird2-blocks)
- [IBEBlocks](http://ibexpert.com/docu/doku.php?id=01-documentation:01-06-white-papers:firebird-development-using-ibexpert:ibeblocks)

Please also refer to the [Firebird administration using IBExpert](http://ibexpert.com/docu/doku.php?id=01-documentation:01-06-white-papers:firebird-administration-using-ibexpert) for a huge range of tips and tricks, to help you get the best performance out of your database.

Sources: Firebird School at the Firebird Conference 2007 held in Hamburg, Germany; IBExpert KG European Roadshow October 2008

From: <http://ibexpert.com/docu/>- **IBExpert** Permanent link: **<http://ibexpert.com/docu/doku.php?id=01-documentation:01-06-white-papers:firebird-development-using-ibexpert>** Last update: **2023/06/21 17:59**

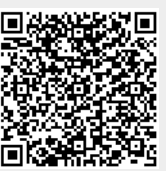